**RUHR-UNIVERSITÄT BOCHUM** 

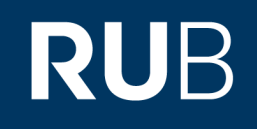

# **Leitfaden**

## **Hinweise zur Erstellung einer wissenschaftlichen Arbeit**

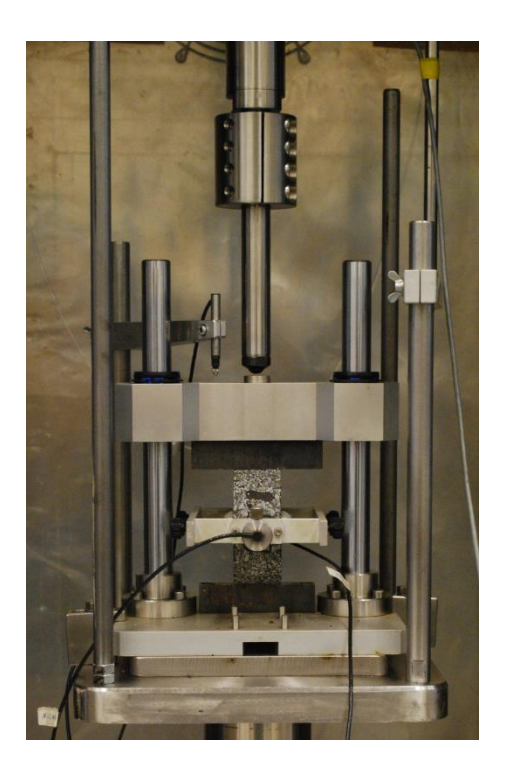

Mai 2024

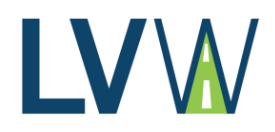

## **1 Allgemeines**

- Zu Beginn der Arbeit ist ein Projektplan auszuarbeiten.
- Vor dem Schreiben ist eine Formatvorlage zu erstellen.
- Spätestens nach einem Drittel der Bearbeitungszeit ist ein Gespräch mit dem/der Betreuer(in) über den Stand der Arbeit zu führen!
- Nach der Hälfte der Bearbeitungszeit sind eine Zwischenpräsentation der bisherigen Ergebnisse sowie ein Ausblick auf die folgenden Arbeitsschritte zu halten!
- Die Anzahl der einzureichenden Exemplare der Abschluss- bzw. Projektarbeiten ist [Tabelle 1-1](#page-1-0) oder der jeweiligen Aufgabenstellung zu entnehmen.
- Die Zugangsdaten und weitere Informationen zum Portal "SUBMIT-Exam" erhalten Sie nach der Anmeldung vom Prüfungsamt. (alle Informationen dazu unter https://www.fbi.ruhr-uni-bochum.de/fbi/studium/pruefungsamt.html.de)
- Die Ergebnisse der Bachelor-, Master-, Projekt- und Seminararbeiten sind abschließend in einer PowerPoint-Präsentation vorzustellen!
- Die Kontaktaufnahme zu Ihren jeweiligen Betreuern erfolgt ausschließlich über E-Mail oder das Diensttelefon, **NIE** über soziale Medien.

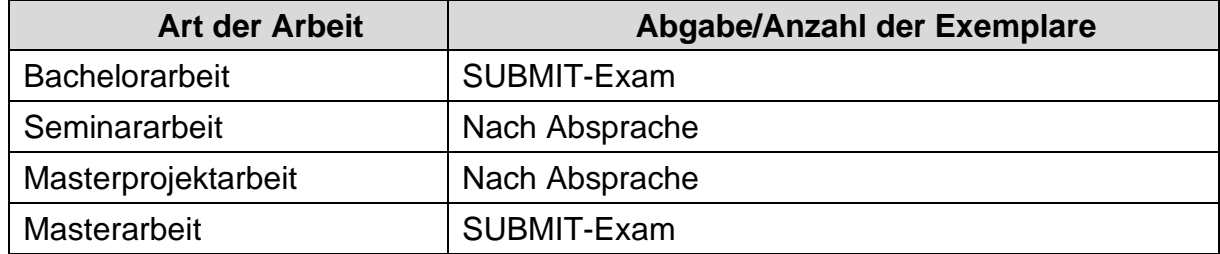

#### <span id="page-1-0"></span>**Tabelle 1-1: Anzahl der einzureichenden Arbeiten**

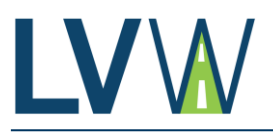

## **2 Aufbau und Gliederung der Arbeit**

#### **Tabelle 2-1: Aufbau und Gliederung der Arbeit**

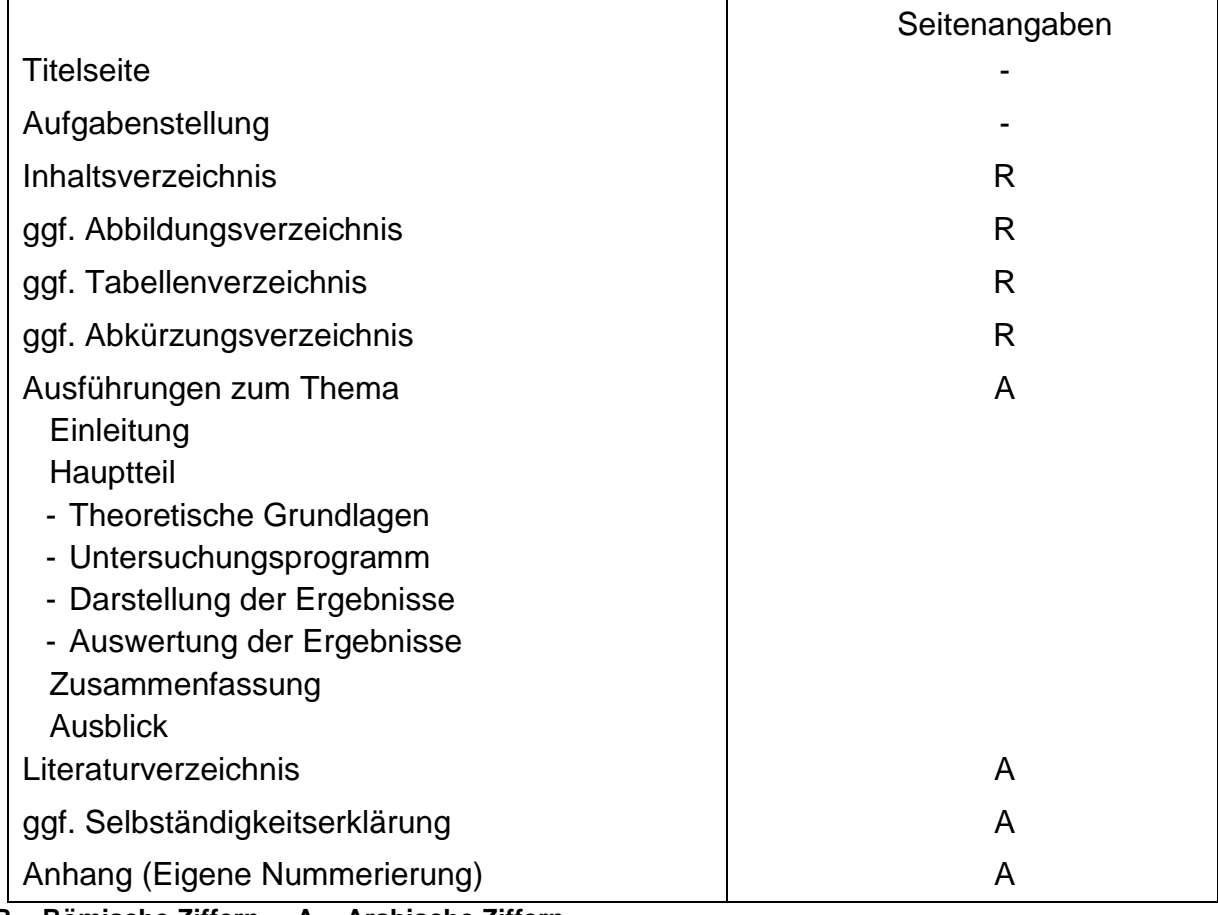

**R = Römische Ziffern A = Arabische Ziffern**

#### **2.1 Titelseite**

Für die Titelseite ist die Lehrstuhlvorlage zu verwenden. Die Titelseite enthält folgende Elemente:

- − Art der Arbeit
- − Titel der Arbeit
- − Ein aussagekräftiges Bild
- − Name und Matrikelnummer des Bearbeiters/der Bearbeiterin
- − Abgabedatum (bei Bachelor- und Masterarbeiten auf den Tag genau, bei Projektarbeiten auf den Monat genau)

#### **2.2 Aufgabenstellung**

Die unterschriebene Aufgabenstellung ist im Originalen in das PDF-Dokument einzufügen. Zwischen Titelseite und Aufgabenstellung sollte ein weißes Trennblatt eingefügt werden.

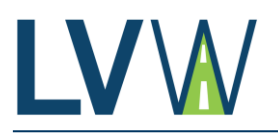

#### **2.3 Inhaltsverzeichnis**

Das Inhaltsverzeichnis zeigt die Leitlinien und den Inhalt der Arbeit. Für die Gliederung des Inhaltsverzeichnisses ist das Dezimalklassifikationssystem (z.B. 1.1, 1.1.1) anzuwenden. Dieses sollte auf maximal **drei** Ebenen begrenzt werden.

Layout: klassisch, **alle Ebenen bündig links**, mit Punkten bis zur Seitenzahl (bündig rechts)

**1 XXXXX** (Hauptüberschriften fett, 14 pt, 6 pt Abstand nach der Überschrift)

**1.1 xxxxx** (fett, 12 pt, kein Abstand)

1.1.1 xxxxx (nicht fett, 12 pt, kein Abstand)

#### **2.4 Abbildungsverzeichnis**

Bei einer größeren Anzahl von Abbildungen ist ein Verzeichnis sinnvoll. Die Abbildungsnummer, der Abbildungstitel und die Seitenzahl, auf der sich die Abbildung befindet, werden angegeben.

#### **2.5 Tabellenverzeichnis**

Analog zum Abbildungsverzeichnis

#### **2.6 Abkürzungsverzeichnis**

Bei einer größeren Anzahl von Abkürzungen ist ein Verzeichnis notwendig. Es sind nur Abkürzungen aufzunehmen, die nicht allgemein bekannt sind.

#### **2.7 Ausführungen zum Thema**

Zur groben Orientierung sind in Klammern die Mindestseitenzahlen für den jeweiligen Abschnitt für Bachelorstudierende angegeben. Da die Längen der jeweiligen Kapitel stark von der Aufgabenstellung abhängen, ist eine Absprache mit dem jeweiligen Betreuer empfehlenswert.

#### **1. Abschnitt: Einleitung** (Zwei Seiten)

In diesem Abschnitt wird der Leser an das Thema herangeführt. **Die Veranlassung und das Ziel der Arbeit sollten deutlich aus diesem Abschnitt hervorgehen.**

#### **2. Abschnitt: Theoretische Grundlagen** (20 Seiten)

Die Grundlagen, Richtlinien und der allgemeine Stand der Erkenntnisse, auf denen die Arbeit aufbaut, sind in diesem Abschnitt darzustellen. Dabei sind die in der Fachwelt geläufigen Grundlagen nur kurz zu erwähnen, während neue Quellen ausführlich zu erläutern sind. Alle Quellen (Literatur, Regelwerke, Normen, etc.) sind

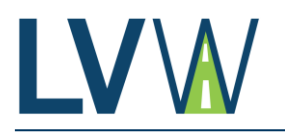

entsprechend den Vorgaben in Kapitel 2.8 kenntlich zu machen. In diesem Abschnitt ist noch kein Bezug auf die folgenden Untersuchungen zu nehmen.

Bei der Erarbeitung sind Patent- und Urheberschutzrechte entsprechend den gesetzlichen Bestimmungen zu beachten. Für Formeln, Berechnungsverfahren, Technologien usw. aus der einschlägigen Fachliteratur genügt ein Quellennachweis.

#### **3. Abschnitt: Untersuchungsprogramm** (Zehn Seiten)

In diesem Abschnitt sind die einzelnen Arbeitsschritte zu beschreiben. Routineuntersuchungen (insbesondere standardisierte Laborversuche) sind dabei nur **kurz** mit einem Verweis auf das Regelwerk zu erwähnen. Wenig geläufige oder neue Methoden sind dagegen ausführlich (möglichst mit Bildern veranschaulicht) darzustellen.

#### **4. Abschnitt: Darstellung der Ergebnisse** (-)

In diesem Abschnitt sind die gewonnenen Ergebnisse noch ohne Wertung darzustellen. Dies kann im Fließtext, durch Tabellen oder durch Abbildungen (siehe Hinweise zu Tabellen und Abbildungen) geschehen. Über den Rahmen hinausgehende Mess- und Versuchsergebnisse, Datenerfassungen, Literaturauswertungen, Bildmaterial, Zeichnungen o.ä. sind im Anhang aufzuführen. Alle durchgeführten Berechnungen sind so auszuführen, dass eine Überprüfung möglich ist.

#### **5. Abschnitt: Auswertung der Ergebnisse** (Zehn Seiten)

Die in Abschnitt 4 dargestellten Ergebnisse sind zunächst statistisch zu überprüfen.

Neben einer auf Logik und den bereits bekannten Zusammenhängen aufbauenden Auswertung können in diesem Abschnitt auch fachliche Einschätzungen des Verfassers ausgeführt werden. Dadurch soll eine logisch nachvollziehbare Bewertung der Ergebnisse erfolgen.

#### **6. Abschnitt: Zusammenfassung** (Zwei Seiten)

Die Ausführungen zum Thema enden mit dem Abschnitt "Zusammenfassung" (ca. 2 bis 3 Seiten). Die Abschnitte "Einleitung und Problemstellung" und "Zusammenfassung" sind aufeinander abzustimmen. Der Leser muss daraus die begründete Zielsetzung, den beschrittenen Weg und die gewonnenen Ergebnisse in kurzer Form entnehmen können.

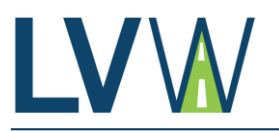

#### **7. Abschnitt: Ausblick** (eine Seite)

Abschließend ist ein Ausblick zu erstellen. Darin ist sowohl der weitere Untersuchungs- und Forschungsbedarf bezüglich des bearbeiteten Themas als auch eine mögliche Verwendung der gewonnenen Erkenntnisse darzustellen.

#### **2.8 Literatur**

Zitate und Literaturhinweise müssen als solche gekennzeichnet werden. Angegeben werden die **Primär**quellen, d.h. die Literatur wird bis zu ihrem Ursprung zurückverfolgt. Zitate müssen zudem in Anführungszeichen gesetzt werden.

"Alles Material, das aus anderen Quellen als unseren eigenen Gedanken stammt, muss als solches klar erkennbar sein." [KRÄMER, 2009]

| <b>Merkmal</b>                                        | Kennzeichnung                                                                    | <b>Beispiel</b>         |
|-------------------------------------------------------|----------------------------------------------------------------------------------|-------------------------|
| Mehrere Autoren (> 2)                                 | Nur der erste wird genannt; auf<br>Weitere mit "et al." oder "u.a."<br>verweisen | [SCHMITT et al., 2008]  |
| <b>Mehrere Publikationen</b><br>eines Autors pro Jahr | Kennzeichnung durch<br>Kleinbuchstaben (a,b) hinter<br>dem Erscheinungsjahr      | [SCHMITT, 2008a]        |
| Kein Autor bzw. Autor<br>unbekannt                    | <b>Kurztitel oder Stichwort</b>                                                  | [ZTV Asphalt-StB, 2007] |

**Tabelle 2-2: Formatierungsbesonderheiten bei Kurzbelegen**

Im Literaturverzeichnis werden alle zitierten Quellen in alphabetischer Reihenfolge der Autoren oder Abkürzungen aufgeführt. Internetquellen werden mit vollständiger Internetadresse und Datum des Aufrufs angegeben. Zur besseren Orientierung werden die im Text verwendeten Autoren und Abkürzungen auch im Literaturverzeichnis verwendet, allerdings fett. Die restlichen Angaben erfolgen mit einem Einzug von 3,5 cm, wobei der Titel kursiv dargestellt wird. Die Trennung der einzelnen Angaben erfolgt mit einem Punkt, lediglich dem Erscheinungsjahr oder evtl. genannten Seitenzahlen steht ein Komma vor.

Zum besseren Verständnis sind auf der nächsten Seite einige Beispiele dargestellt.

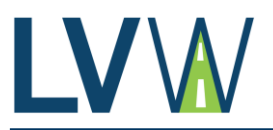

#### **Beispiele:**

#### **[E LA D, 2014]**

Empfehlungen für die Planung und Ausführung von lärmtechnisch optimierten Asphaltdeckschichten aus AC D LOA und SMA LA. Köln. FGSV Verlag, 2014.

#### **[Timmert, Klaus-Uwe, 2015]**

VSVI Hessen. [Online] 12. 03 2015. [Zitat vom: 02. 02 2017.] http://www.vsvi-hessen.de/home/20150312offenporiger\_ asphalt1.pdf.

#### **[Radenberg, Martin; Nytus, Nina, 2014]**

Abschlussbericht zum FE 07.0248/2011/HRB: Schalltechnische Optimierung dichter Asphaltbeläge und Erhöhung der bautechnischen Nutzungsdauer. Bergisch-Gladbach. Bundesanstalt für Straßenwesen, 2014.

#### **[Schüler, T. ; Jänicke, R. ; Steeb, H., 2016]**

Nonlinear modeling and computational homogenization of asphalt concrete on the basis of XRCT scans. In: Construction and Building Materials. Nr.109, S. 96–108. Amsterdam. Elsevier, 2016.

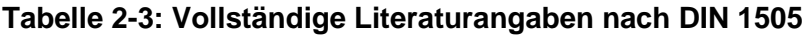

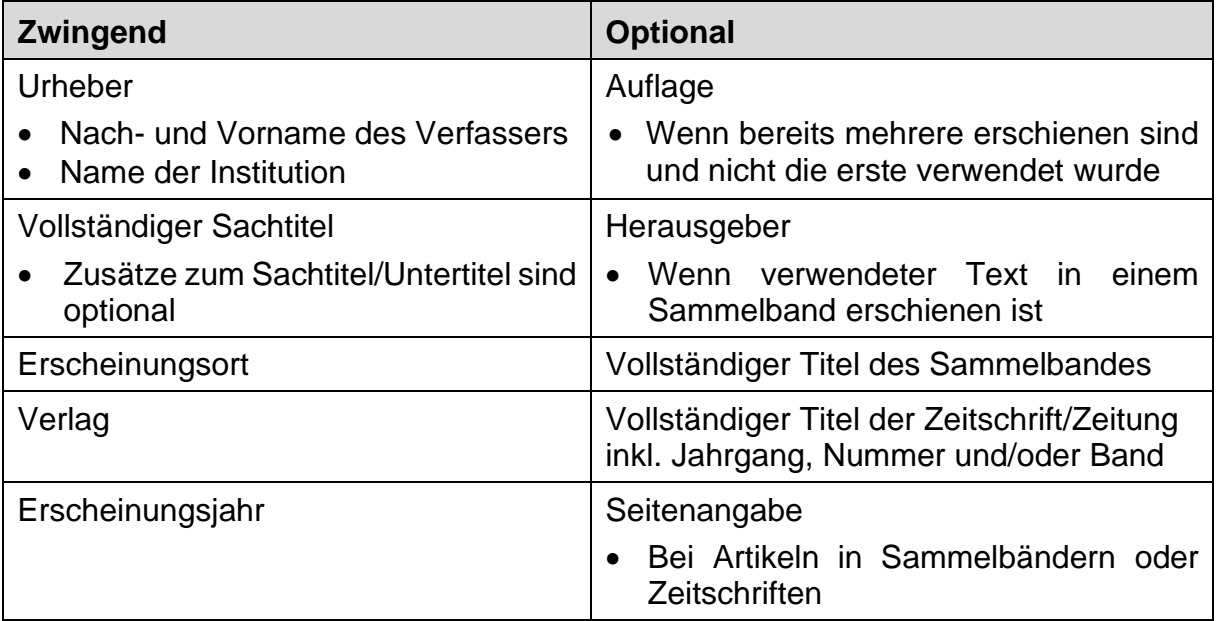

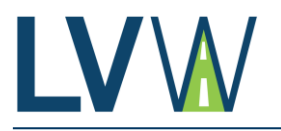

Über folgende Anlaufstellen kann Literatur im Fachbereich Verkehrswegebau gefunden werden:

- Bibliotheken an der RUB
	- → Lehrstuhl, Fakultät, Universität
- Forschungsgesellschaft für Straßen- und Verkehrswesen (FGSV)
	- $\rightarrow$  Dokumentation Straße (Dok Straße)
	- $\rightarrow$  Forschung im Straßenwesen (FoSt)
	- $\rightarrow$  Regelwerke (FGSV Reader)
- Bundesanstalt für Straßenwesen (BASt)
	- $\rightarrow$  BASt OPUS
- [www.baufachinformation.de](http://www.baufachinformation.de/)

#### **2.9 Selbstständigkeitserklärung (nur bei Abschlussarbeiten)**

Übernahme folgenden Textes:

Ich erkläre hiermit, dass ich die vorliegende Arbeit selbstständig und ohne Benutzung anderer als der angegebenen Hilfsmittel angefertigt habe. Die aus fremden Quellen direkt oder indirekt übernommenen Gedanken sind als solche kenntlich gemacht.

Die Arbeit wurde bisher in gleicher oder ähnlicher Form keiner anderen Prüfungsbehörde vorgelegt und auch nicht veröffentlicht.

Bochum, (Abgabedatum) ………………………………...

**Unterschrift** 

#### **2.10 Anhang**

Anhänge sollen für umfangreiche Herleitungen, Tabellen, Auswertungen, Versuchsbeschreibungen, Grafiken, Karten etc. angefertigt werden.

Sie werden mit einer Leerseite (oder Titelseite "Anhang") hinter der Selbständigkeitserklärung positioniert.

Die Hauptnummerierung erfolgt in Buchstaben. Falls weitere Einteilungen erforderlich sind, sind Nummern zu verwenden (z.B. Anhang A, A.1, B, B.2 usw.).

Auf die Anhänge muss im Text verwiesen werden.

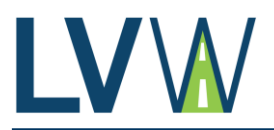

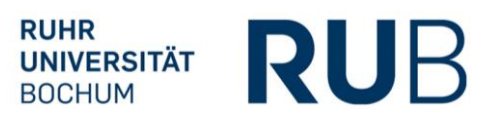

## **3 Formales**

#### **3.1 Satzbau**

Vermeiden von Wort- und Genitivketten, Modewörtern, Flickwörtern, nichtssagenden Formulierungen, den Worten "man", "ich" und "wir".

- "Eine wissenschaftliche Arbeit ist kein Deutsch-Aufsatz!"
- Kurze, präzise formulierte Sätze

#### **3.2 Zeiten**

In der Vergangenheit durchgeführte Tätigkeiten (z.B. die Beschreibung des Arbeitsprogramms) werden in der Vergangenheitsform geschrieben. Allgemein-gültige Aussagen (z.B. Angaben aus der Literatur oder Beschreibungen der Ergebnisse) werden in der Gegenwartsform geschrieben.

#### **3.3 Schrift und Layout**

• Seitenränder

oben: 2,5 cm, unten: 2,5 cm, rechts: 2,0 cm, links: 3,0 cm

- Schrift im Fließtext Schriftfarbe: schwarz Schriftart: Arial Schriftgröße: 12 pt Ausrichtung: Blocksatz Zeilenabstand: mind. 18 pt Silbentrennung: nie von Hand, immer über "Silbentrennung manuell"
- Absätze: vor 0 pt, nach 6 pt
- Formatierung der Überschriften

**1 XXXXX** (Hauptüberschriften fett, 14 pt, 6 pt Abstand nach der Überschrift)

- **1.1 xxxxx** (fett, 12 pt, kein Abstand)
- 1.1.1 xxxxx (nicht fett, 12 pt, kein Abstand)

Anstelle weiterer Unterkapitel können fett gedruckte Überschriften ohne Nummerierung eingefügt werden.

• Gleichungen

Wichtige und längere Gleichungen werden in eine neue Zeile geschrieben und fortlaufend in den Hauptkapiteln nummeriert.

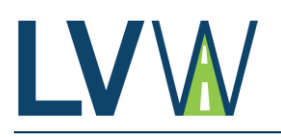

#### • Tabellen und Abbildungen

Zeichnungen, Diagramme, Bilder, Skizzen o. dgl. werden im Text einheitlich als Abbildung bezeichnet, Zahlentafeln als Tabelle. Übernommene Abbildungen oder Tabellen erhalten einen Vermerk mit der entsprechenden Quellenangabe.

Es muss auf jede Abbildung und jede Tabelle im Text verwiesen werden! Jede Abbildung soll etwas aussagen und für sich allein erklärend sein.

Abbildungen und Tabellen sollen möglichst die gesamte Breite der Seite ausnutzen. Sofern dies nicht möglich ist, sind sie zentriert darzustellen.

Die Nummerierung erfolgt fortlaufend in den Hauptkapiteln. Abbildungen werden jeweils unterhalb, Tabellen oberhalb beschriftet. Die Beschriftung erfolgt in: Arial, 11 pt, fett, einzeiliger Zeilenabstand, Anordnung linksbündig.

• Seitenzahl

Schriftart: 12 pt., Arial

Verzeichnisse mit römischen Seitenzahlen, ab der Einleitung arabische Zahlen.

➔ Jedes Kapitel als neuen Absatz definieren, damit die jeweilige Überschrift des Kapitels und die Seitenzahl in der Kopfzeile mitgeführt bzw. geändert werden kann. Die Kapitelüberschriften können als Kopfzeilen in Schriftgröße 10 pt (je nach Überschriftlänge ggf. auch kleiner) eingefügt werden.

#### • Werte und Dimensionen

Zur Vermeidung von Zeilenumbrüchen zwischen Werten und Dimensionen, sind diese durch ein verbindendes Leerzeichen: Strg + Shift + Leertaste zu trennen.

Sie sind entsprechend der Formatierung der folgenden Beispiele anzugeben:  $> 3$  mm, nicht  $> 3$  mm; 15 °C, nicht 15°C; 5 bis 20 mal, nicht 15 – 20 mal; 10fach, nicht 10-fach

Zahlen, die keine Werte sind, sollten bis zur Zahl zwölf ausgeschrieben werden: "Es wurden drei Baustellen besichtigt", nicht "Es wurden 3 Baustellen besichtigt", aber "Das Untersuchungsprogramm umfasst 13 Strecken.", nicht "Das Untersuchungsprogramm umfasst dreizehn Strecken."

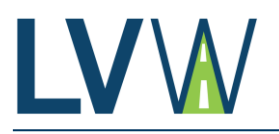

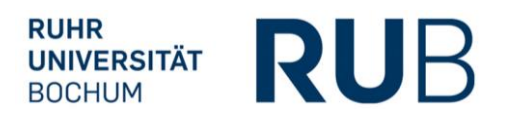

## **4. Abgabe der Arbeit**

Die Angaben zur Abgabe der Arbeiten sind der Tabelle 1-1 zu entnehmen.

Die Abgabe aller Versuchsergebnisse (Rohdaten) und deren Auswertungen in übersichtlicher und sortierter Form (z.B. nach durchgeführten Untersuchungen) ist mit dem Betreuer abzusprechen.

Alle elektronischen Literaturquellen sind im PDF-Format nachzuweisen. Nicht abgegeben werden allgemein zugängliche Regelwerke der FGSV, Skripte, Standardbücher usw. Alternativ kann auch eine CITAVI-Datei angelegt werden. Bei einer Literaturrecherche sollte dies Standard sein. Das Programm kann über die Uni kostenfrei heruntergeladen werden.

Bitte sprechen Sie den Umfang mit ihrem Betreuer/ihrer Betreuerin ab.

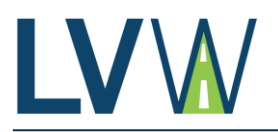

## **5. Abschlusspräsentation**

Die Abschlusspräsentation wird in PowerPoint erstellt. Die inhaltliche Gliederung erfolgt nach Kapitel 2.7 "Ausführungen zum Thema".

#### Folien

Grundsätzlich ist die Foliengestaltung frei wählbar. Einige Punkte sollen jedoch beachtet werden:

- Schriftart: Arial
- Schriftgrößen: mindestens 16 pt und höchstens 28 pt
- Die Schriftfarbe sollte einen passenden Kontrast zum Hintergrund bilden.
- Wenn Animationen eingesetzt werden, sollten diese einheitlich gestaltet sein.
- Lange Fließtexte sollten vermieden werden. Es werden zentrale Stichpunkte, Bilder oder Diagramme verwendet, die den Vortrag unterstreichen.

Beispiele für Präsentationen im Corporate Design der RUB sind unter <http://www.ruhr-uni-bochum.de/cd/> zu finden.

#### Vortrag

- Die maximale Dauer des Vortrages beträgt 20 min. Bei dieser Zeit wird der Vortrag abgebrochen! Als grobe Orientierung gilt: eine Folie pro Minute Vortragszeit.
- Während des Vortrags soll darauf geachtet werden, dass langsam, laut und deutlich gesprochen wird. Das Publikum soll über Blickkontakt miteinbezogen werden.
- Übung macht den Meister: der Vortrag sollte vorher mindestens einmal laut zur Übung vorgetragen werden, um Sicherheit zu gewinnen.